UNIX MySql PDF

https://www.100test.com/kao\_ti2020/206/2021\_2022\_UNIX\_E8\_A E\_BE\_E7\_BD\_AE\_c103\_206455.htm mysql 3.23.15

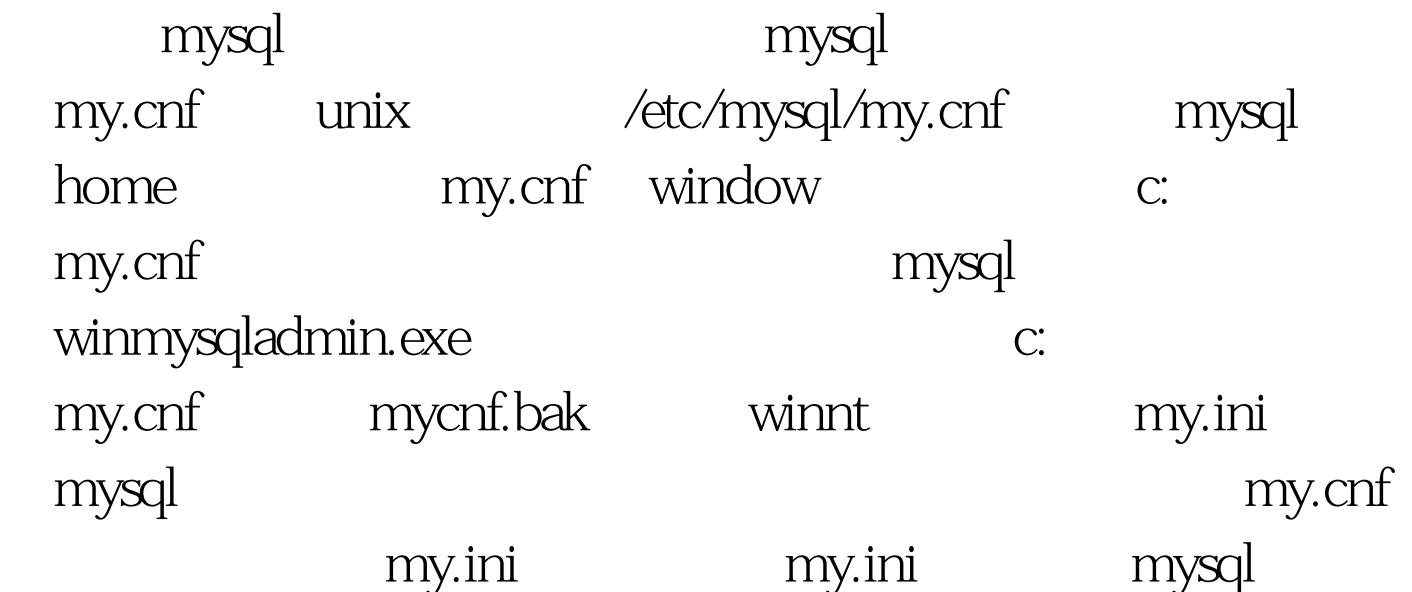

window2000 professional mysql  $404$  beta-max-nt-log A ip:10.10.10.22 B ip:10.10.10.53 A: 1. GRANT FILE ON \*.\* TO backup@10.10.10.53 IDENTIFIED BY '1234' 2. create database backup B:  $1.$ GRANT FILE ON \*.\* TO backup@10.10.10.22 IDENTIFIED BY '1234' 2. create database backup  $A\rightarrow BA$  master A mysql my.ini mysqld  $s$ erver-id=1 log-bin  $#$  log  $\log$ -bin=c:mysqlbakmysqllog #

mysqllog mysql

mysqllog binlog-do-db=backup #  $100Test$ www.100test.com